KEGG\_VEGF\_SIGNALING\_PATHWAY

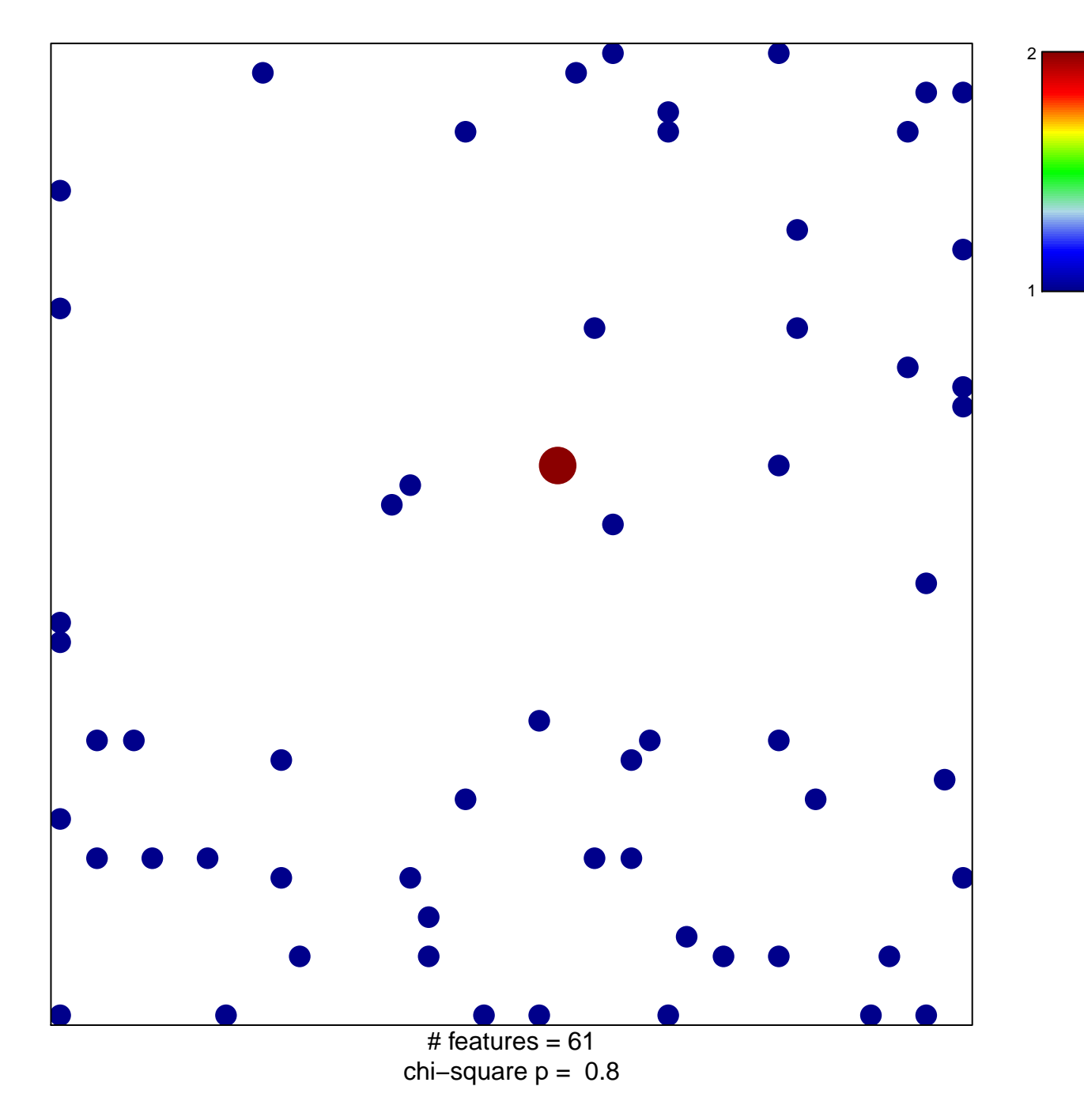

## **KEGG\_VEGF\_SIGNALING\_PATHWAY**

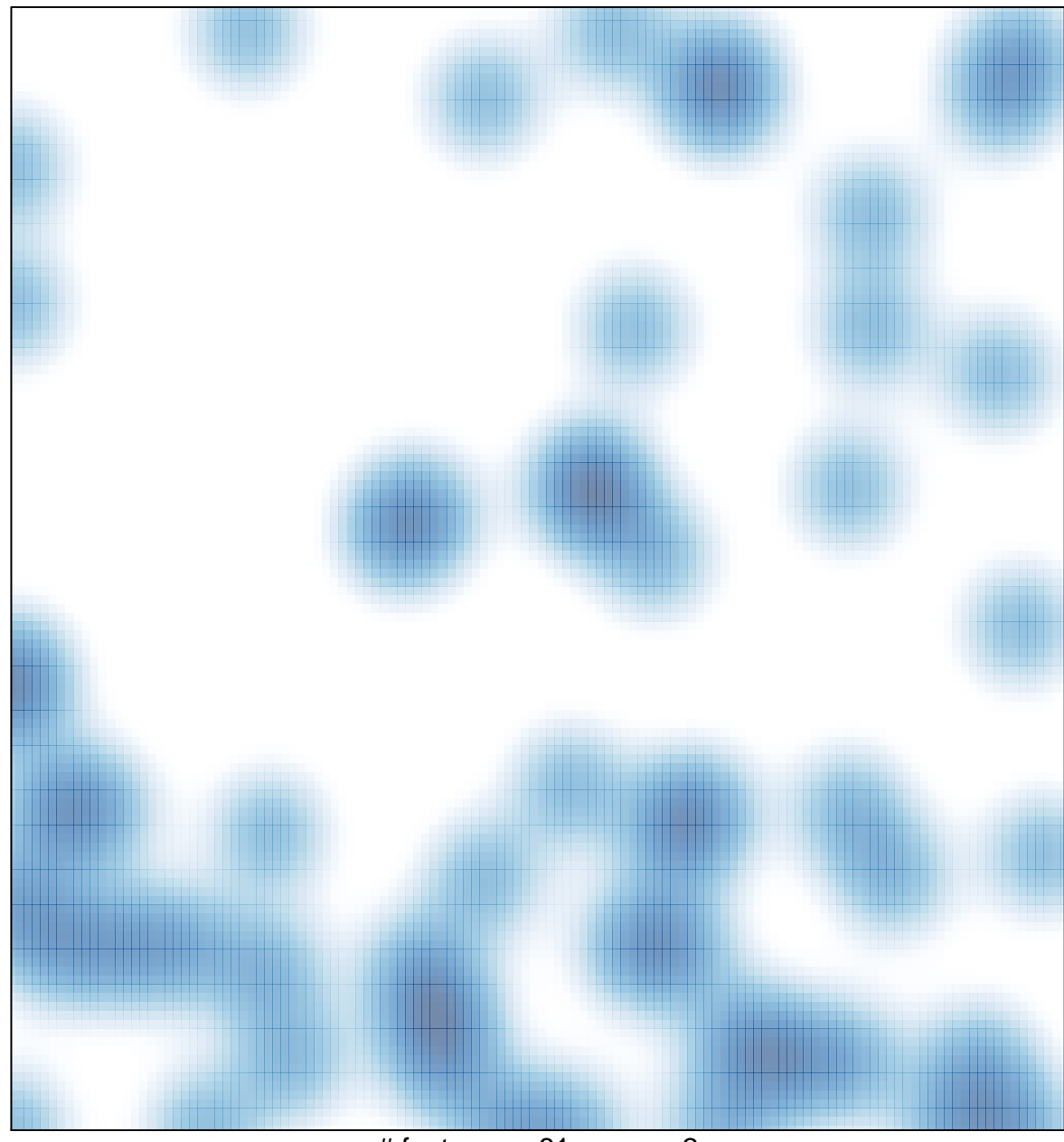

# features =  $61$ , max =  $2$